## Finder Smb Error Code 36 >>>CLICK HERE<<<

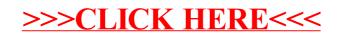